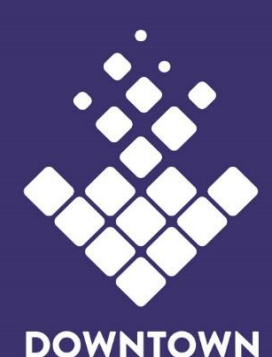

**LONG BEACH** ALLIANCE

## **GOVERNANCE COMMITTEE MEETING AGENDA Wednesday, March 25 at 10:45 AM**

## **Zoom Teleconferencing Call**

<https://zoom.us/j/867177591?pwd=eW1VM0xIc3pRNFFobzRTVFBQWGQxUT09>

Instructions:

- 1. Please click link above to join the meeting
- 2. Once there, you may be in the "waiting room" until the Host joins and invites you in
- 3. Once invited in, you will be prompted to choose phone or computer audio
	- a. if you select phone audio:
		- i. you will see a window that offers call -in numbers. Any one of them will work.
			- ii. you will then be prompted to enter both the meeting  $ID \#$  and your personal  $ID \#$ which will be displayed on your computer screen
		- b. If you select computer audio, you will automatically be entered into the meeting
- 1. CALL TO ORDER and INTRODUCTIONS Alan Pullman, Chair
- 2. APPROVE MINUTES **ACTION: Approve Minutes from [February 25, 2020](https://downtownlongbeach.org/wp-content/uploads/Governance-2-26-2020-Minutes.pdf) Meeting**
- 3. CHAIRPERSON'S REPORT Pullman 30 Minutes

A. Review Board and Committee Vacancies

- i. Board DPIA East Village
- ii. **[Marketing & Communications Committee](https://drive.google.com/file/d/1nZdWu2_TLqiiuX62Z4LpcjoHeH-LvKuA/view?usp=sharing) vacancy**
- B. 2020-2021 Board Election Timeline
	- i. Review Board Candidate submissions to date -**[Bios](https://drive.google.com/file/d/1Uqzo3CoYfY7KmqE9GlqxPOrYbxOUJYiu/view?usp=sharing)**
	- ii. Report on outreach to all sitting Board members-**[Board Member](https://drive.google.com/file/d/1cecGRCttK_Ou_b79fMzRZwpgvXfW2Hpy/view?usp=sharing)  [Term History](https://drive.google.com/file/d/1cecGRCttK_Ou_b79fMzRZwpgvXfW2Hpy/view?usp=sharing)**
	- iii. Discuss scheduling Board candidate interviews (May)
- 4. PRESIDENT'S REPORT Kraig Kojian 15 Minutes

- A. **[Bylaws](https://drive.google.com/file/d/1YF-NBkFF_JGO2h_bWt_TVIXkbQe0qfSS/view?usp=sharing) -** definitions
- B. Board Buddies-mentorship program
- 5. OLD BUSINESS
- 6. NEW BUSINESS
- 7. PUBLIC COMMENT (three minutes on all non-agenda items)
- 8. ADJOURNMENT

## **NEXT GOVERNANCE COMMITTEE MEETING: Wednesday, April 22, 2020 at 10 am**

*Mission: Cultivate, preserve and promote a healthy, safe and prosperous Downtown*

All meetings held by the Downtown Long Beach Alliance shall be conducted in compliance with the Brown Act, California Government Code Section 54950 et s, and its requirement that public commissions, boards, councils, and public agencies conduct business openly.

E-Mail correspondence regarding agenda items can be directed t[o info@dlba.org.](mailto:info@dlba.org) Agenda items may also be reviewed as posted in public view at the DLBA offices or at City Hall. If special accommodation is desired pursuant to the Americans with Disabilities Act, please make your request by phone to (562) 436-4259, by noon the day prior to the meeting.

**Governance Committee** 

Alan Pullman – Chair

Jeremy Harris

Sheva Hosseinzadeh

Allison Kripp

Griselda Suarez

100 West Broadway, Ste 120 Long Beach, CA 90802 T: 562.436.4259 F: 562.437.7850